## **Infinite Visions Employee Access**

## *Staff instructions - How to change your address*

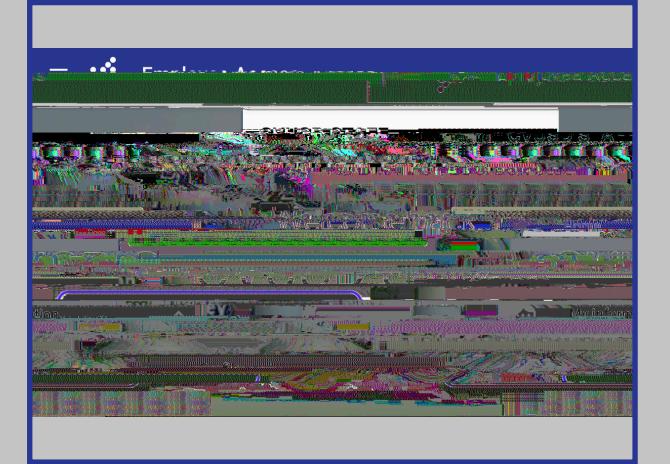

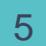

 $1-4$ **Infinite Visions Employee Self Service**.

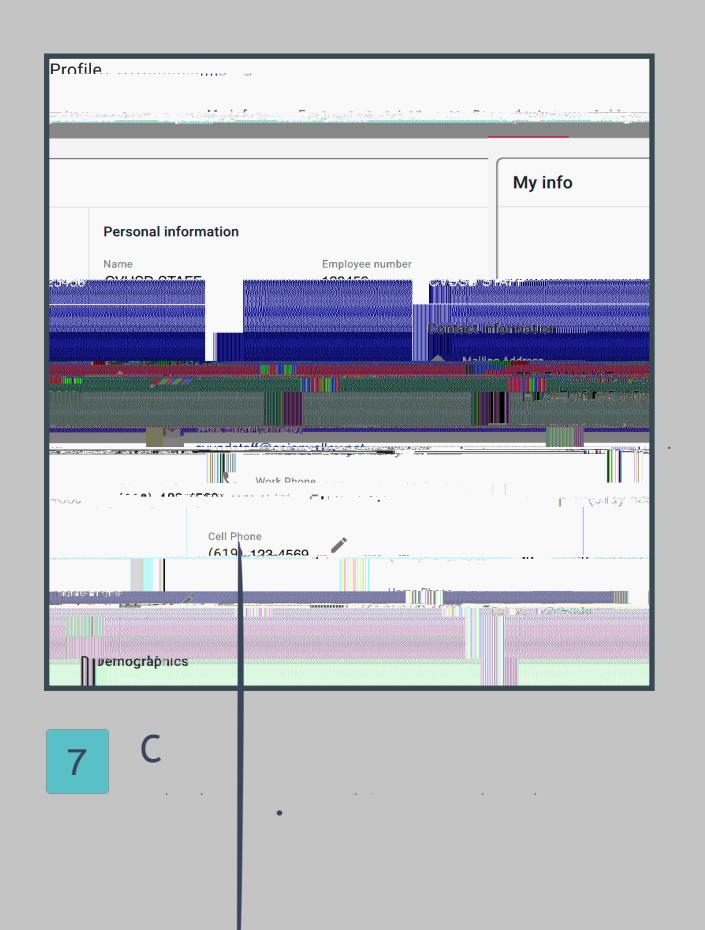

My  $6\overline{6}$ Information, **Profile**.

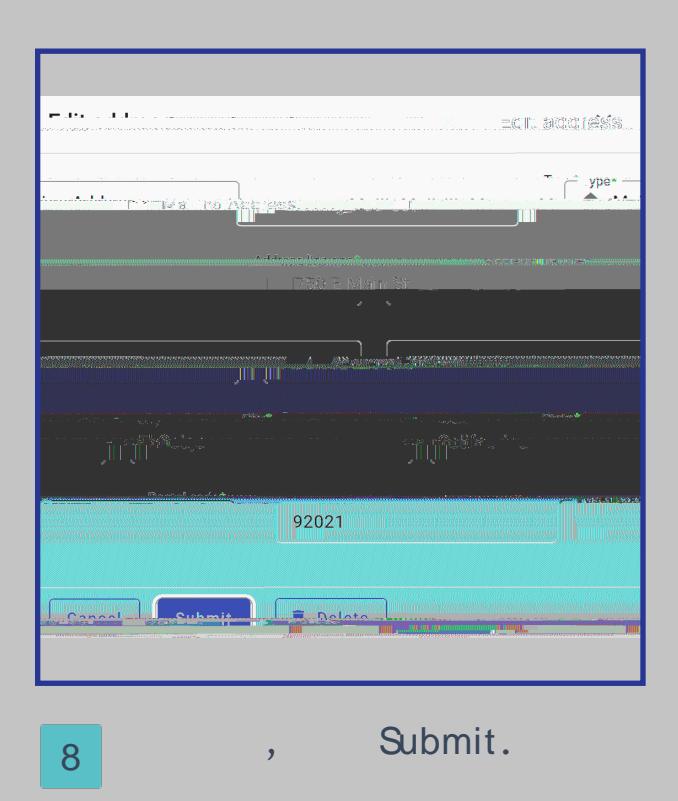

Created by CVUSD Technology Services August, 2022